# Programmation par contraintes avec ILOG Solver

Pascal BRISSET

P. BRISSET 1

Programmation par contraintes, ILOG Solver

Partenariat académique avec  ${\rm ILOG}$  :

- Engagement de l'ENAC :
	- 20h de cours avec le pack optimisation d'ILOG comme support ;
	- $-$  citation d'ILOG sur les supports de publicité de l'ENAC.
- Engagement d'ILOG :
	- maintenance gratuite ;
	- $-$  promotion de l'ENAC par ILOG au près de ses clients ;
	- $-$  information des offres d'emploi requièrant des compétences  $ILOG$ ;
	- $-$  certification des diplômés de l'ENAC par ILOG.

# Plan

#### • Solver

- Variables, expressions, contraintes, recherche, optimisation
- Des solutions pour un exemples
- Contraintes globales
- Contraintes d´efinies par l'utilisateur
- Scheduler
	- Tˆache, ressource (discr`ete, unaire, capacitive, ´energ´etique, ...)

P. BRISSET 3

Programmation par contraintes, ILOG Solver Mon premier programme avec ILOG Solver

# 1 Mon premier programme avec ILOG Solver

$$
\begin{array}{c c c c c c c c} S & E & N & D \\ + & M & O & R & E \\ \hline M & O & N & E & Y \\ \end{array}
$$

- $\bullet\,$  Chaque lettre correspond à un chiffre distinct.
- $M \neq 0, S \neq 0$

Codage : 11 variables, 4 équations, 2 inéquations, 1 "tous différents".

```
#include <ilsolver/ilcint.h>
   int main(){
   // Initialisation
    IlcManager m(IlcEdit);
   // Déclaration des variables
    IlcIntVar S(m, 0, 9), E(m, 0, 9), N(m, 0, 9), D(m, 0, 9),
             M(m, 0, 9), U(m, 0, 9), R(m, 0, 9), Y(m, 0, 9);11cIntVar send = 1000*S + 100*E + 10*N + D;IlcIntVar more = 1000*M + 100*0 + 10*R + E;
    IlcIntVar money = 10000*M + 1000*0 + 100*N + 10*E + Y;IlcIntVarArray letters(m, 8, S, E, N, D, M, O, R, Y);
   // Pose des contraintes
    m.add(S != 0);m.add(M != 0);m.add( send + more == money);m.add(IlcAllDiff(letters));
P. BRISSET 5
```

```
// Ajout d'un but d'instanciation des variables
 m.add(IlcGenerate(letters));
 // Recherche d'une solution
 m.nextSolution();
// Affichage
 m.out() << " " << send.getValue() << endl
 << " + " << more.getValue() << endl
  << " = " << money.getValue() << endl;
 // Clôture et libération mémoire
 m.end();
}
sun10[43]% ./send
ILOG Solver 4.310, licensed to "enac-toulouse"
    9567
 + 1085
 = 10652
```
Programmation par contraintes, ILOG Solver Mon premier programme avec ILOG Solver

### 1.1 Manager

 $\hat{A}$  un problème de satisfaction de contraintes correspond un *manager*. Le manager gère les objets (variables, contraintes, ...) et plus généralement l'état du CSP (recherche, ...).

```
class IlcManager {
  public:
    IlcManager(IlcEditMode editMode);
    ostream& out() const;
    void add(IlcConstraint ct) const;
    IlcBool nextSolution() const;
    void end();
}
enum IlcEditMode { IlcNoEdit, IlcEdit };
 IlcEdit : Contrainte seulement " stockée "lors de son ajout.
 IlcNoEdit : Contrainte " propagée " dès son ajout.
```
P. BRISSET 7

Programmation par contraintes, ILOG Solver Mon premier programme avec ILOG Solver

### 1.2 Variable entière

Une variable entière est attachée à un manager et possède un domaine fini initialisé avec un intervalle, un ensemble ou une expression. Optionnellement, on peut lui associer un nom.

```
class IlcIntVar : public IlcIntExp {
    IlcIntVar(IlcManager m, IlcInt min, IlcInt max, char* name = 0);
    IlcIntVar(IlcManager m, const IlcIntArray values, char* name = 0);
    IlcIntVar(const IlcIntExp exp);
}
```
Le domaine d'une variable peut être modifié par suppression de valeurs et par instanciation : ce sont les contraintes qui effectuent ces modifications.

On pourra dire inconnue pour la distinguer d'une variable de C++.

## 1.3 Tableau de variables entières

ILOG Solver propose des classes tableaux distinctes des tableaux natifs du langage. Un tableau Solver contient sa taille.

```
class IlcIntVarArray {
public:
  IlcIntVarArray(IlcManager m,IlcInt size,const IlcIntVar exp0,exp1 ...);
  IlcIntVarArray(IlcManager m,IlcInt size);
  IlcIntVarArray(IlcManager m,IlcInt size,IlcInt min,IlcInt max);
  IlcInt getSize() const;
}
```
P. BRISSET 9

Programmation par contraintes, ILOG Solver Mon premier programme avec ILOG Solver

#### 1.4 Expression entière

Une expression entière est constituée de variables entières et d'entiers et construite avec les opérateurs arithmétique usuels.

```
IlcIntExp operator+ (IlcIntExp exp1, IlcInt exp2);
IlcIntExp operator+ (IlcInt exp1, IlcIntExp exp2);
IlcIntExp operator+ (IlcIntExp exp1, IlcIntExp exp2);
```
Une expression possède un domaine qui n'est pas représenté mais calculé à partir des constituants.

```
class IlcIntExp {
    IlcInt getValue() const;
    IlcInt getSize () const;
    ...
}
```
La classe IlcIntVar hérite de la classe IlcIntExp.

#### 1.5 Contrainte

Une contrainte est une relation qui porte sur une ou plusieurs variables. La plupart des opérateurs prédicatifs permettent de construire des contraintes.

IlcConstraint operator == (IlcIntExp exp1, IlcIntExp exp2); IlcConstraint operator == (IlcIntExp exp1, IlcInt exp2); IlcConstraint operator == (IlcInt exp1, IlcIntExp exp2);

Une contrainte doit être ajoutée (action *tell*) au manager avec la méthode add.

P. BRISSET 11

Programmation par contraintes, ILOG Solver Mon premier programme avec ILOG Solver

De nombreuses contraintes globales sont disponibles :

IlcConstraint IlcAllDiff(const IlcAnyVarArray array,

IlcWhenEvent event=IlcWhenValue);

enum IlcWhenEvent { IlcWhenValue, IlcWhenRange, IlcWhenDomain};

Condition de propagation de la contrainte :

IlcWhenValue une des variables est instanciée ;

IlcWhenRange une borne d'une des variables est modifiée;

IlcWhenDomain le domaine d'une des variables est modifié.

#### 1.6 But

La recherche d'une solution est faite avec un but, comme en Prolog. Un certain nombre de prédicats prédéfinis peuvent être composés par conjonction et disjonction.

IlcGoal IlcGenerate(const IlcIntVarArray,

IlcChooseIntIndex chooseVariable=IlcChooseFirstUnboundInt); typedef IlcInt (\*IlcChooseIntIndex) (const IlcIntVarArray);

Le but IlcGenerate sélectionne les variables dans l'ordre spécifié (IlcChooseIntIndex) et tente de les instancier par ordre croissant des valeurs du domaine.

Un but doit être ajouté au manager avec la méthode add.

La classe IlcConstraint hérite de la classe IlcGoal.

P. BRISSET 13

Programmation par contraintes, ILOG Solver Mon premier programme avec ILOG Solver

#### 1.7 Recherche, affichage et terminaison

La méthode nextSolution() du manager lance la résolution des buts précédemment ajoutés. Le booléen IlcTrue est retourné si une solution est trouvée.

La méthode out() du *manager* fournit un canal de trace associé (par défaut cout) qui peut être défini avec openLogFile.

La méthode end() du *manager* doit être appelée pour terminer proprement le calcul et libérer la mémoire associée.

## 1.8 Structure de PPC avec ILOG Solver

L'enchaînement suivant sera toujours respecté:

- 1. création d'un manager ;
- 2. définition des variable ;
- 3. pose des contraintes ;
- 4. création des buts d'étiquetage;
- 5. recherche d'une (des) solution(s) ;
- 6. éventuellement: optimisation de la solution;
- 7. affichage de la (des) solution(s) ;
- 8. clôture du manager.

P. BRISSET 15

Programmation par contraintes, ILOG Solver Manager Manager Manager Manager Manager Manager Manager Manager Manager Manager Manager Manager Manager Manager Manager Manager Manager Manager Manager Manager Manager Manager Man

## 2 Manager

Le manager est le premier objet qu'il faut construire et le dernier à détruire (méthode end()).

#### 2.1 Création

#### IlcManager(IlcEditMode editMode);

Deux modes possibles à la création :

IlcEdit Les contrainte sont seulement stockées et *suspendues* jusqu'à la recherche de solution. Une contrainte peut également alors être supprimée.

IlcNoEdit Les contraintes sont *propagées* immédiatement

Le mode IlcEdit est supprimé avec nextSolution et peut être rétabli avec restart.

## 2.2 Ajout de contraintes et buts

Le manager implémente une constraint queue, une collection de contraintes gérée avec les méthodes

```
void add(IlcConstraint ct) const;
void remove(IlcConstraint ct) const;
```
Pour la propagation, le manager utilise une liste de variables modifiées dont les contraintes doivent être vérifiées (établissement de l'arc-consistance).

Le manager implémente une file de buts (la résolvante de Prolog) gérée avec les méthodes

```
void add(IlcGoal goal) const;
void remove(IlcGoal goal) const;
```
dont l'effet dépend du mode courant.

Les buts sont exécutés dans l'ordre d'ajout au manager.

P. BRISSET 17

Programmation par contraintes, ILOG Solver Manager Manager Manager Manager Manager Manager Manager Manager Manager Manager Manager Manager Manager Manager Manager Manager Manager Manager Manager Manager Manager Manager Man

## 2.3 Résolution

La méthode nextSolution()

- $\bullet$  passe du mode *edit* à la recherche ;
- post toutes les contraintes ;
- empile tous les buts sur la pile ;
- $\bullet$  lance la résolution des buts.

La gestion des buts est équivalente à celle de Prolog : buts sélectionnés dans l'ordre et points de choix.

La valeur retournée est IlcTrue si une solution est trouvée, IlcFalse sinon. Un second appel après un succès continue la recherche là où elle avait était stoppée (; de Prolog).

Exemple : calcul de toutes les solutions.

```
while(m.nextSolution()) { /* Affichage de la solution */ }
```
## 2.4 Optimisation

Exemple: rendre la monnaie avec des pièces de 1, 2, 5, 10 et 20 avec le moins de pièces possible.

```
#include <ilsolver/ilcint.h>
  main() {
    IlcManager m(IlcEdit);
   // Données
    IlcInt somme = 123;
    IlcIntArray valeurs(m, 5, 1, 2, 5, 10, 20);
   // Variables
    IlcIntVarArray nb_pieces(m, 5, 0, somme);
    IlcIntVar cout(m, 0, somme);
   // Contraintes
    m.add(IlcScalProd(valeurs, nb_pieces) == somme);
    m.add(ILCSum(nb_pieces) == cout);// But
P. BRISSET 19
```
Programmation par contraintes, ILOG Solver Manager Manager Manager Manager

```
m.add(IlcGenerate(nb_pieces));
 // Critère d'optimisation
 m.setObjMin(cout);
 // Recherche de la meilleure solution
 while(m.nextSolution()) {
    m.out() << nb_pieces << " : " << cout << endl;
  }
 m.end();
}
sun10[42]% ./coins
ILOG Solver 4.310, licensed to "enac-toulouse"
IlcIntVarArrayI[[0] [4] [1] [1] [5]] : [11]
IlcIntVarArrayI[[1] [1] [0] [0] [6]] : [8]
```
La méthode du manager

```
void setObjMin(IlcIntVar obj, IlcInt step = 1);
```
permet de fixer un objectif de minimisation: cela contraint la recherche à produire une solution meilleure d'au moins step que la dernière solution trouvée.

NB : la variable de coût doit être instanciée lors de la recherche.

Pour une maximisation, utiliser m. setObjMin(-cout).

Autre problème: le moins de pièces possibles pour pouvoir toujours rendre la monnaie: contraintes précédentes pour tout  $i = 1..100$ .

P. BRISSET 21

Programmation par contraintes, ILOG Solver Manager Manager Manager Manager Manager Manager Manager Manager Manager Manager Manager Manager Manager Manager Manager Manager Manager Manager Manager Manager Manager Manager Man

```
#include <ilsolver/ilcint.h>
main() {
  IlcManager m(IlcEdit);
  IlcInt somme_max = 100;
  IlcIntArray valeurs(m, 5, 1, 2, 5, 10, 20);
  IlcIntVarArray nb_min_pieces(m, 5, 0, somme_max);
  IlcIntVar cout(m, 0, somme_max);
  for(int i = 1; i \leq  somme_max; i^{++}) {
    IlcIntVarArray nb_pieces(m, 5, 0, somme_max);
    m.add(IlcScalProd(valeurs, nb_pieces) == i);
    for(int j = 0; j < 5; j++) {
      m.add(nb_pieces[j] \leq nb\_min_pieces[j]);}
    m.add(IlcGenerate(nb_pieces));
  }
```
Programmation par contraintes, ILOG Solver Manager Manager Manager Manager Manager Manager Manager Manager Manager Manager Manager Manager Manager Manager Manager Manager Manager Manager Manager Manager Manager Manager Man

```
m.add(ILSum(nb\_min\_pieces) == cout);m.add(IlcGenerate(nb_min_pieces));
    m.setObjMin(cout);
    nb_min_pieces.setStorable();
    while(m.nextSolution()) {
      m.out() << "best so far : " << cout << endl;
      m.storeSolution();
    }
    m.restart();
    m.nextSolution();
    m.out() << nb_min_pieces << " : " << cout << endl;
    m.printInformation();
    m.end();
  }
P. BRISSET 23
```
Programmation par contraintes, ILOG Solver Manager Manager Manager Manager

```
sun10[35]% ./coins2
ILOG Solver 4.310, licensed to "enac-toulouse"
best so far : [12]
best so far : [11]
best so far : [10]
best so far : [9]
IlcIntVarArrayI[[1] [2] [1] [1] [4]] : [9]
```
La méthode restart() restaure l'état du manager tel qu'il était avant le premier appel à m.nextSolution(). La meilleur valeur trouvée pour setObjMin est conservée.

NB: Les contraintes et les buts étants gérés indépendamment (constraint store et goal stack), les  $m$  add des deux types peuvent être entrelacés.

## 2.5 Mémorisation d'une solution

Une variable peut être notée  $m\acute{e}m\acute{e}r$ sable avec la méthode setStorable() des classes IlcIntVar et IlcIntVarArray.

La méthode storeSolution() du manager permet de mémoriser la valeur courante de toutes les variables marquées mémorisables.

La méthode restart() instancie les variables marqués avec les valeurs mémorisées: l'appel suivant à nextSolution() retrouve immédiatement la solution.

```
...
   nb_min_pieces.setStorable();
   while(m.nextSolution()) {
     m.out() << "best so far : " << cout << endl;
     m.storeSolution();
   }
  ...
P. BRISSET 25
```
Programmation par contraintes, ILOG Solver Manager Manager Manager Manager Manager

2.6 Informations sur le manager

A tout moment la méthode  $\text{printInformation}()$  peut être appelée pour afficher des informations concernant l'état du manager.

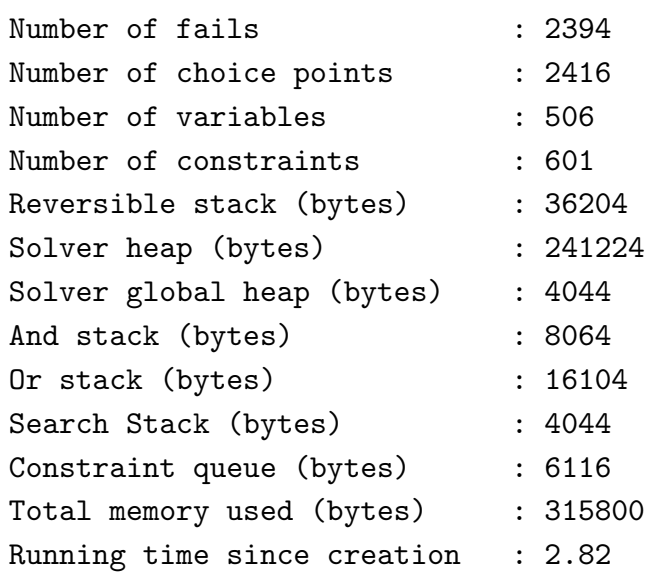

# 3 Trois modèles pour huit reines

Problème : placer 8 (n) reines sur un échiquier sans qu'aucune n'en menace une autre, i.e. sans que deux reines soient sur une même horizontale, verticale ou diagonale.

Différentes modélisations ·

- $\bullet$  différentes contraintes ;
- $\bullet$  différentes stratégies de recherche;
- $\bullet$  différentes efficacités ;
- $\bullet$  différentes tailles de problèmes solubles.

P. BRISSET 27

Programmation par contraintes, ILOG Solver Trois modèles pour huit reines

#### 3.1 Des booléens

Variables :  $n \times n$  variables booléennes

Contraintes :

- seulement  $n$  reines;
- pas de prise sur les lignes, colonnes et diagonales.

```
#include <ilsolver/ilcint.h>
  main(int argc, char **argv) {
    IlcManager m(IlcEdit);
    int n = \text{atoi}(\text{argv}[1]); // Taille échiquier = argument commande
    IlcIntVarArray vars(m, n*n, 0, 1);
    m.add(ILCSum(vars) == n);for(int i = 0; i < n; i++) {
      for(int j = 0; j < n; j++) {
P. BRISSET 28
```

```
for(int k = 1; i+k < n; k++)
      m.add(vars[i*n+j]+vars[(i+k)*n+j] < 2);for(k = 1; j+k < n; k++)
      m.add(vars[i*n+j]+vars[i*n+(j+k)] < 2);for(k = 1; i+k < n && j+k < n; k+1)
      m.add(vars[i*n+j]+vars[(i+k)*n+(j+k)] < 2);for(k = 1; i+k < n & i -k > = 0; k++)
      m.add(vars[i*n+j]+vars[(i+k)*n+(j-k)] < 2);}
}
m.add(IlcGenerate(vars));
m.nextSolution();
m.out() << vars << endl;
m.end();
```
P. BRISSET 29

}

Programmation par contraintes, ILOG Solver Trois modèles pour huit reines

Résultat : beaucoup de variables, de contraintes, et d'échecs

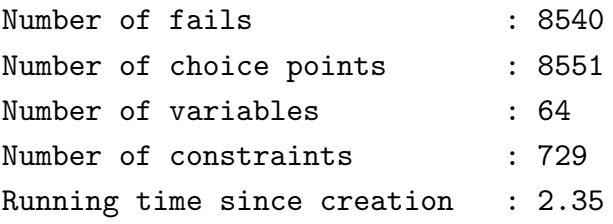

## 3.2 Des couples

Dans le modèle précédent, peu de variables prennent la valeur vrai ; il y beaucoup plus de cases vides que de cases occupées.

L'idée du second modèle est de ne représenter que les positions des reines :

- $2 \times n$  variables :
- pas de prise sur les lignes, les colonnes et diagonales.

```
...
 IlcIntVarArray xs(m, n, 0, n-1);
 IlcIntVarArray ys(m, n, 0, n-1);
 for(int i = 0; i < n; i++) { for(int j = i+1; j < n; j++) {
     m.add(xs[i] := xs[j]); m.add(ys[i] := ys[j]);
     m.add(xs[j]-xs[i] := ys[j]-ys[i]);m.add(xs[i]-xs[j] := ys[j]-ys[i]);} }
 m.add(IlcGenerate(xs)); m.add(IlcGenerate(ys));
```
P. BRISSET 31

Programmation par contraintes, ILOG Solver Trois modèles pour huit reines

Beaucoup moins d'espace et 100 fois plus rapide :

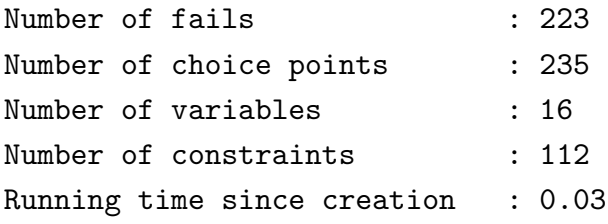

## 3.3 Des entiers

Les résultats du modèle précédent

```
sun10[36]% ./queens2 8
ILOG Solver 4.310, licensed to "enac-toulouse"
IlcIntVarArrayI[[0] [1] [2] [3] [4] [5] [6] [7]]
IlcIntVarArrayI[[0] [4] [7] [5] [2] [6] [1] [3]]
```
suggèrent de ne positionner qu'une reine par ligne :

- $\bullet$  *n* variables ;
- pas de prise sur les colonnes et diagonales.

P. BRISSET 33

Programmation par contraintes, ILOG Solver Trois modèles pour huit reines

```
IlcIntVarArray ys(m, n, 0, n-1);
 for(int i = 0; i < n; i++) {
   for(int j = i+1; j < n; j++) {
     m.add(ys[i] != ys[j]);m.add(j-i != ys[j]-ys[i]);m.add(i-j != ys[j]-ys[i]);} }
 m.add(IlcGenerate(ys));
...
```
Espace de recherche 10 fois moins grand.

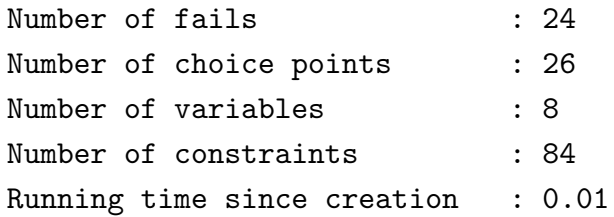

#### 3.4 Contrainte globale

Les contraintes de non-prise sur les colonnes exprime que tous les  $y$ 's sont distincts. Une contrainte globale peut les remplacer.

```
m.add(IlcAllDiff(ys));
for(int i = 0; i < n; i++) { for(int j = i+1; j < n; j++) {
    m.add(i-i != ys[i]-ys[i]);m.add(i-j != ys[j]-ys[i]);} }
```
La strucure de l'espace de recherche n'est pas modifiée ; moins de contraintes et efficacité comparable (resp. 22s et 19s pour 20 reines).

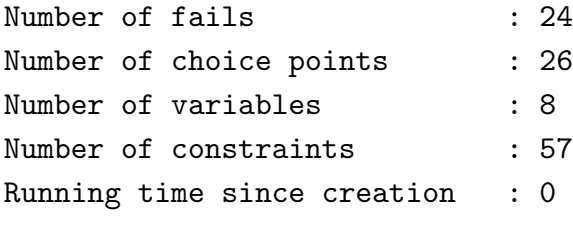

```
P. BRISSET 35
```
Programmation par contraintes, ILOG Solver Trois modèles pour huit reines

#### 3.5 Moins de contraintes, plus de variables

En remarquant les équivalences suivantes

$$
j - i \neq ys[j] - ys[i] \rightarrow ys[i] - i \neq ys[j] - j
$$
  

$$
i - j \neq ys[j] - ys[i] \rightarrow ys[i] + j \neq ys[j] + j
$$

l'utilisation de variables supplémentaires permet de simplifier encore l'expression des contraintes.

```
...
 IlcIntVarArray ys(m, n, 0, n-1), ys1(m, n), ys2(m, n);
 for(int i = 0; i < n; i++) {
   ys1[i] = ys[i] - i; ys2[i] = ys[i] + i;
 }
 m.add(IlcAllDiff(ys));
 m.add(IlcAllDiff(ys1));
 m.add(IlcAllDiff(ys2));
...
```
Une contrainte *globale propage* en général plus qu'un ensemble de contraintes équivalent :  $x_{\{1,2\}} \neq y_{\{1,2\}}, x_{\{1,2\}} \neq z_{\{1,2\}}, y_{\{1,2\}} \neq z_{\{1,2\}}.$ 

Moins de contraintes ; performances améliorées (resp. 19s et 10s pour  $20$ reines).

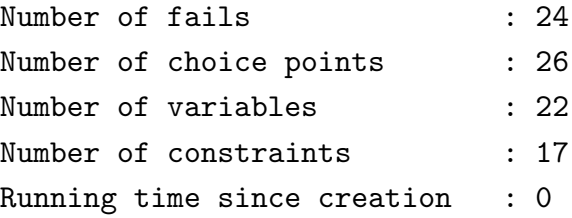

P. BRISSET 37

Programmation par contraintes, ILOG Solver Trois modèles pour huit reines

## 3.6 Stratégie de recherche

Deux choix pour la recherche :

- $\bullet$  l'ordre des variables à instancier ;
- l'ordre des valeurs à tenter.

La stratégie *standard* consiste à choisir la première variable non instanciée et à tenter les valeurs du domaine dans l'ordre croissant.

Pour 20 reines :

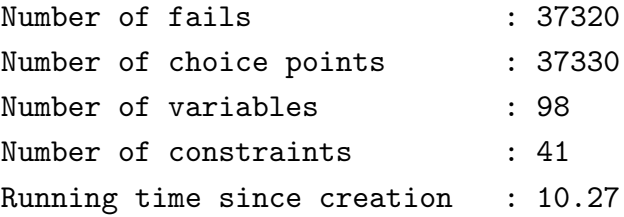

#### 3.6.1 "First Fail"

Une stratégie classique consiste à choisir la variable de plus petit domaine en priorité.

Le second argument de IlcGenerate permet de spécifier l'ordre d'instanciation. De nombreux ordres sont prédéfinis :

IlcChooseFirstUnboundInt choix par défaut

IlcChooseMaxMaxInt variable de plus grand maximum

IlcChooseMaxMinInt variable de plus grand minimum

IlcChooseMaxSizeInt variable de plus grand domaine

IlcChooseMinMaxInt variable de plus petit maximum

IlcChooseMinMinInt variable de plus petit minimum

IlcChooseMinSizeInt variable de plus petit domaine

P. BRISSET 39

Programmation par contraintes, ILOG Solver Trois modèles pour huit reines

```
...
m.add(IlcGenerate(ys, IlcChooseMinSizeInt));
...
```
Pour le problème des reines, la recherche est considérablement améliorée. Pour 20 reines :

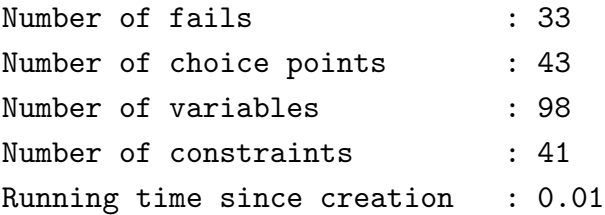

#### 3.6.2 Encore mieux pour les reines

Choix en priorité de la variable de plus petit domaine et de plus petit minimum.

Le second argument de IlcGenerate est en fait une fonction qui doit retourner un index.

```
IlcGoal IlcGenerate(const IlcIntVarArray,
```
IlcChooseIntIndex chooseVariable=IlcChooseFirstUnboundInt); typedef IlcInt (\*IlcChooseIntIndex) (const IlcIntVarArray);

Les macros IlcChooseIndex1 et IlcChooseIndex2 permettent de fabriquer une telle fonction avec 1 ou 2 critères : le critère est un entier caractérisant LA variable var <sup>a</sup>. La variable choisie est celle pour laquelle le critère est minimal.

IlcChooseIndex2(name, criterion1, criterion2, varType);

```
aSans commentaires !
```
P. BRISSET 41

Programmation par contraintes, ILOG Solver Trois modèles pour huit reines

IlcChooseIndex2(IlcChooseMinSizeMin,

var.getSize(), var.getMin(), IlcIntVar)

Toujours pour 20 reines :

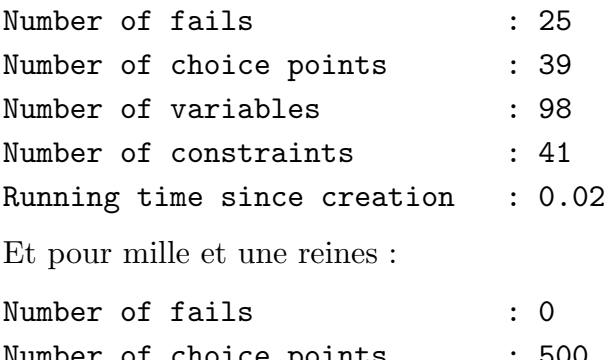

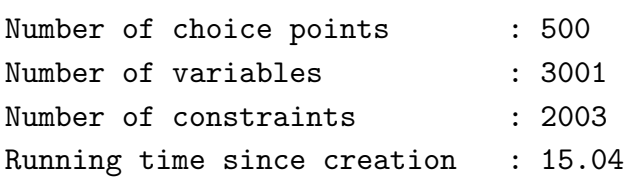

#### 3.6.3 Ordre sur les valeurs tentées

L'ordre de d'essai des valeurs du domaine peut être spécifié avec un objet de la classe IlcIntSelect.

Un constructeur permet fabriquer l'heuristique qui minimise un critère appliqué à chaque valeur du domaine : pour tenter en priorité les grandes valeurs, on écrit :

```
IlcInt eval_max(IlcInt val, IlcIntVar var) { return -val; }
```

```
main() {
   IlcManager m(IlcEdit);
    ...
   IlcIntSelect selector(m, eval_max);
    ...
   m.add(IlcGenerate(ys, IlcChooseMinSizeInt, selector));
    ...
  }
P. BRISSET 43
```
Programmation par contraintes, ILOG Solver Trois modèles pour huit reines

L'autre solution consiste à implémenter une sous-classe de IlcIntSelectI en définissant la méthode select.

```
class IlcIntSelectMaxI : public IlcIntSelectI {
public:
  IlcIntSelectMaxI(){}
  IlcInt select(IlcIntVar var) { return var.getMax(); }
};
IlcIntSelect SelectMax(IlcManager m) {
  return new (m.getHeap()) IlcIntSelectMaxI();
}
main() f...
  IlcIntSelect select = SelectMax(m);
  m.add(IlcGenerate(ys, IlcChooseMinSizeInt, select));
  ...
}
```
# 4 Contraintes globales

## 4.1 IlcAllDiff

IlcConstraint IlcAllDiff(const IlcAnyVarArray array, IlcWhenEvent event=IlcWhenValue); enum IlcWhenEvent { IlcWhenValue, IlcWhenRange, IlcWhenDomain}; Condition de propagation de la contrainte : IlcWhenValue une des variables est instanciée ; IlcWhenRange une borne d'une des variables est modifiée; IlcWhenDomain le domaine d'une des variables est modifié.

P. BRISSET 45

Programmation par contraintes, ILOG Solver Contraintes globales

#### 4.2 IlcInverse

```
IlcConstraint IlcInverse(IlcIntVarArray f, IlcIntVarArray invf);
Équivalent \n<math>\hat{a}</math> une définition avec des contraintes élémentaires :IlcConstraint Inverse(IlcIntVarArray f, IlcIntVarArray invf) {
  IlcInt n = f.getSize();
  IlcInt m = invf.getSize();
  IlcConstraint c = (0 == 11cIntVar(f.getManager(), 0, 0)); // Vraifor(IlcInt i = 0; i < n; i++) {
    c = c \&& (f[i] >= 0 \&& f[i] < m) <= (invf[f[i]] == i);}
  for(IlcInt j = 0; j < m; j++) {
    c = c && (invf[j] >= 0 && invf[j] < n) <= (f[invf[j]] == j);
  }
  return c;
}
```
## 4.3 IlcDistribute

```
IlcConstraint IlcDistribute(IlcIntVarArray cards,
                            IlcIntArray values,
                            IlcIntVarArray vars,
                            IlcFilterLevel level=IlcBasic);
enum IlcFilterLevel { IlcBasic, IlcExtended };
```
La contrainte exprime que dans le tableau vars, la valeur values [i] apparaît cards[i] fois (les tableaux cards et values doivent être de même taille).

P. BRISSET 47

Programmation par contraintes, ILOG Solver Contraintes globales

Avec IlcBasic, on obtient la même propagation mais une efficacité supérieure à une version  $\dot{a}$  la main :

```
IlcIndex j(m);
IlcInt size = cards.getSize();
for (IlcInt i = 0; i < size; i++)m.add(cards[i] == Ilccard(i, vars[i] == values[i]));
```
où IlcCard est une expression portant sur une *contrainte générique* permettant de spécifier le nombre d'éléments d'un tableau vérifiant une propriété (une contrainte) :

```
IlcIntExp IlcCard(IlcIndex& i, IlcConstraint ct);
```
Un index est un objet syntaxique permettant d'abstraire une contrainte par rapport à un élément de tableau.

class IlcIndex { public: IlcIndex(IlcManager m); }

#### 4.3.1 Séquence magique

Une *séquence magique* est une séquence  $x_0, x_1, ..., x_n$  de nombres telle que 0 apparaît  $x_0$  fois dans la séquence, 1 apparaît  $x_1$  fois, ..., i apparaît  $x_i$  fois.

```
IlcIntVarArray vars(m, n+1, 0, n+1);
IlcIntArray coeffs(m, n+1);
for (IlcInt i=0; i \leq n+1; i++) coeffs[i] = i;
m.add(IlcDistribute(vars, coeffs, vars));
// Contraintes redondantes
m.add(ILScalProd(vars,coeffs) == n+1);m.add(ILSum(vars) == n+1);
```
P. BRISSET 49

Programmation par contraintes, ILOG Solver Contraintes globales

#### 4.3.2 Séquencement

Programme de licenciement chez Reneot : séquence de différentes configurations sur une chaîne de montage où chaque option ne peut être montée que sur un ratio fixé de véhicules.

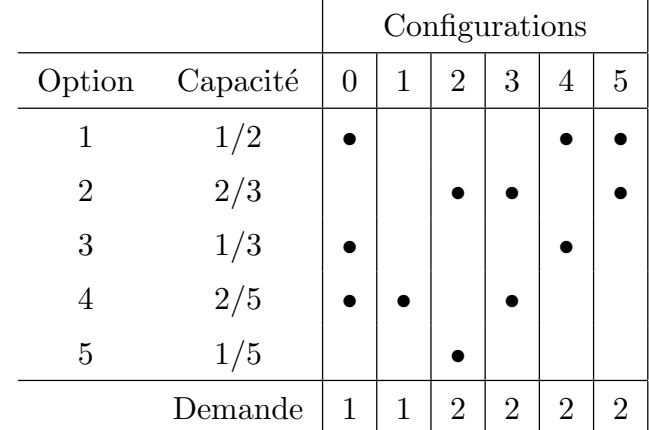

Les données :

```
IlcInt nbOptions = 5, nbConfs = 6, nbCars = 10;
IlcIntArray confs(m, 6, 0, 1, 2, 3, 4, 5);
IlcIntArray InBRequired(m, 6, 1, 1, 2, 2, 2);
IlcIntArray maxSeq(m, 5, 1, 2, 1, 2, 1);
IlcIntArray overSeq(m, 5, 2, 3, 3, 5, 5);
IlcIntArray * optConf = new (m.getHeap()) IlcIntArray[5];
optConf[0] = ILIntArray(m, 3, 0, 4, 5);optConf[1] = ILIntArray(m, 3, 2, 3, 5);optConf[2] = IlcIntArray(m, 2, 0, 4);optConf[3] = Ilclnthtray(m, 3, 0, 1, 3);optConf[4] = IlclntArray(m, 1, 2);
```
P. BRISSET 51

Programmation par contraintes, ILOG Solver Contraintes globales

Les variables :

```
IlcIntVarArray cars(m, nbCars, 0, nbConfs-1);
```
Contrainte de demande :

```
m.add (IlcDistribute(nbRequired, confs, cars));
```
MAIS, le premier argument de IlcDistribute doit être un tableau de variables :

```
IlcIntVarArray cards(m, 6);
for(IlcInt conf=0;conf<nbConfs;conf++){
  cards[conf]=IlcIntVar(m, nbRequired[conf],nbRequired[conf]);
}
m.add (IlcDistribute(cards, confs, cars));
```
Contraintes de capacité : pour chaque option, pour chaque sous-séquence il faut contraindre le nombre de véhicules nécessitant l'option.

```
Extraction de sous-séquence (documenté ?) :
```
getImpl()->extract(IlcInt start, IlcInt length)

Appartenance à un ensemble :

IlcConstraint IlcMember(const IlcIntExp exp, const IlcIntArray elements);

MAIS Solver Error ! Il faut utiliser l'autre profil et utiliser une variable ensembliste :

```
IlcConstraint IlcMember(IlcIntExp element, IlcIntSetVar setVar);
```
Une variable ensembliste est fabriquée avec les valeurs *possibles*. On le peut le spécifier complètement en fixant son cardinal.

P. BRISSET 53

Programmation par contraintes, ILOG Solver Contraintes globales

```
for (IlcInt opt=0; opt < nbOptions; opt++) {
// Transformation du tableau en ensemble
 IlcIntSetVar set(m, optConf[opt]);
```

```
m.add(Ilccard(set) == optConf[opt].getSize());
```

```
// Pour toutes les sous-séquences
 for (IlcInt i=0; i < nbCars-overSeq[opt]+1; i++) {
    IlcIntVarArray carsseq = cars.getImpl()->extract(i,overSeq[opt]);
    IlcIndex j(m);
   m.add(IlcCard(j,IlcMember(carsseq[j], set)) <= maxSeq[opt]);
 }
}
```
#### 4.4 IlcSequence

```
IlcConstraint IlcSequence(IlcInt nbMin,
                           IlcInt nbMax,
                           IlcInt seqWidth,
                           IlcIntVarArray vars,
                           IlcIntArray values,
                           IlcIntVarArray cards,
                           IlcFilterLevel level = IlcBasic);
```
Pour toutes les sous-séquences de vars de longueur seqWidth, il y a au moins nbMin et au plus nbMax valeurs parmi values. De plus, cards[i] est égal au nombre de valeurs de vars égales à values[i].

P. BRISSET 55

Programmation par contraintes, ILOG Solver Contraintes globales

Cette contrainte *ad hoc* permet de résoudre directement le problème de séquencement.

```
for (IlcInt opt=0; opt < nbOptions; opt++) {
  IlcInt s = optConf[opt].getSize();
  IlcIntVarArray cards(m, s);
  for(IlcInt i = 0; i < s; i++) {
    IlcInt nbconf = nbRequired[optConf[opt][i]];
     cards[i] = IlcIntVar(m, nbconf, nbconf);
  }
m.add(IlcSequence(0, maxSeq[opt], overSeq[opt],
                   cars, optConf[opt], cards));
}
```
### 4.5 IlcPath

Calcul de chemin dans un graphe valué dont les nœuds sont indexés par des entiers.

```
IlcConstraint IlcPath(IlcIntVarArray next,
                      IlcFloatVarArray cumul,
                      IlcPathTransit transit,
                      IlcInt maxNbPaths,
                      IlcWhenEvent event = IlcWhenValue);
IlcPathTransit::IlcPathTransit(IlcPathTransitFunction func);
typedef IlcFloat (*IlcPathTransitFunction)(IlcInt, IlcInt);
```
P. BRISSET 57

Programmation par contraintes, ILOG Solver Contraintes globales

On cherche  $p$  (= maxNbPaths) chemins dans un graphe à n sommets plus p sommets de départ plus  $p$  sommets d'arrivée.

transit est la fonction de valuation des arcs du graphe (poids).

next et cumul sont des tableaux à  $n + 2 * p$  éléments :

- $n$  sommets  $g\acute{e}n\acute{e}raux$ ;
- $p$  sommets d'arrivée ;
- $\bullet$  p sommets de départ.

next est le tableau des *successeurs* : pour tout *i*,  $next[i]$  est le successeur du nœud *i* sur un chemin (sauf pour  $n \leq i < n + p$  où  $next[i] = i + p$ )

cumul est le tableau des cumuls des poids le long des chemins. Pour  $0 \leq i \leq n$  ou  $n + p \leq i \leq n + 2 * p$  on a  $cumul[i] + transit[i, next[i]] \le cumul[next[i]].$ 

#### 4.5.1 Tournées de véhicules

Soit

- un point de départ dans le plan (fournisseur) ;
- un ensemble de points (clients) positionnés dans le plan  $((x, y))$ ;
- des heures d'ouverture et de fermeture pour chaque client ;
- $\bullet\,$  un ensemble de véhicules

Trouver des tournées pour les véhicules permettant de visiter chaque client en respectant les contraintes d'horaire. Minimiser la somme des longueurs des tournées.

P. BRISSET 59

Programmation par contraintes, ILOG Solver Contraintes globales

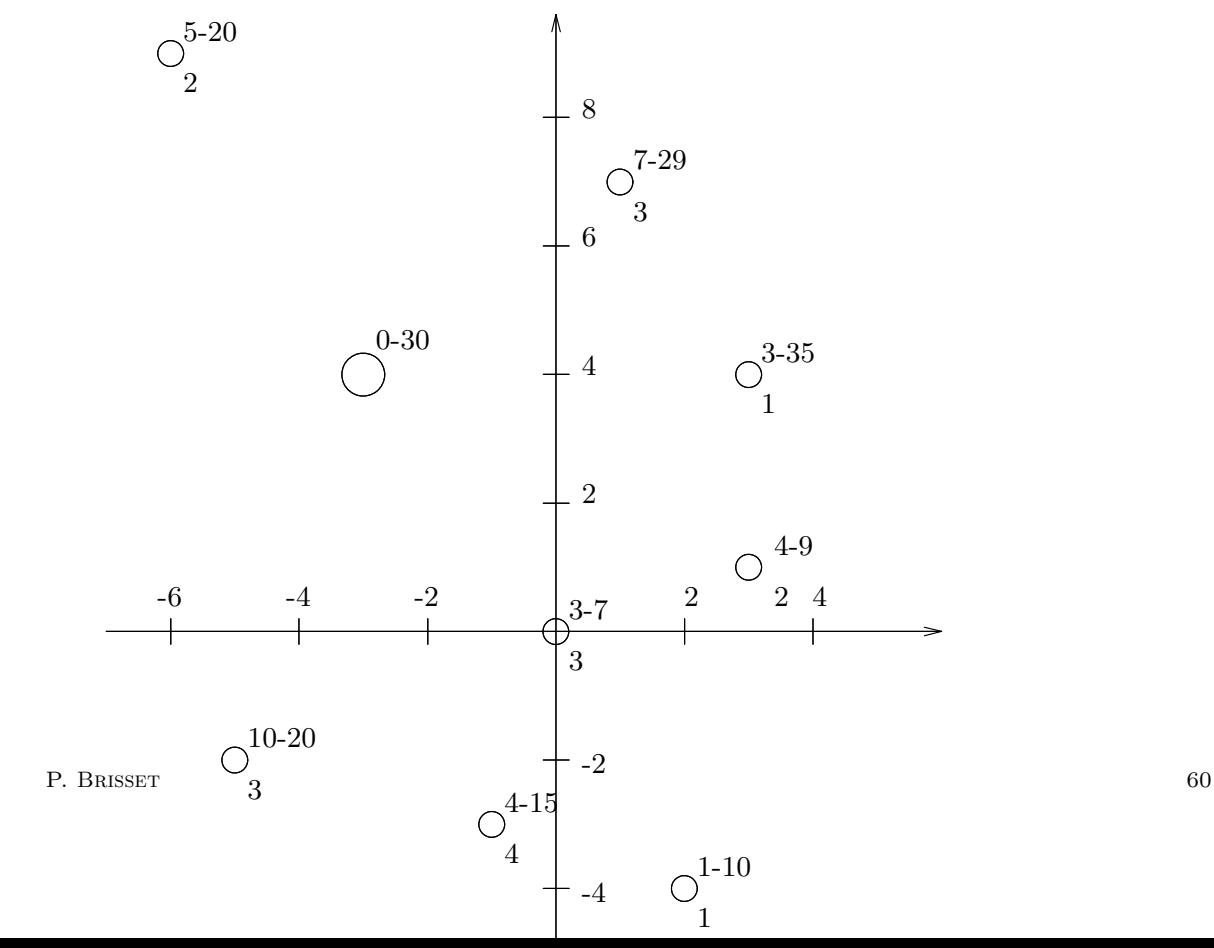

Programmation par contraintes, ILOG Solver Contraintes globales

Données :

```
const IlcInt NbNodes = 8;
const IlcInt NbPaths = 3;
const IlcInt N = NbNodes + 2 * NbPaths;IlcIntArray x(m, N, 0, 3, 2,-1,-5,-6, 1, 3,-3,-3,-3,-3,-3,-3);
IlcIntArray y(m, N, 0, 1,-4,-3,-2, 9, 7, 4, 4, 4, 4, 4, 4, 4);
IlcIntArray first(m, N, 3, 4, 1, 4,10, 5, 7, 3, 0, 0, 0, 0, 0, 0);
IlcIntArray last (m, N, 7, 9,10,15,20,20,29,35,30,30,30,30,30,30);
IlcFloat GetDistance(IlcInt i, IlcInt j) {
  return IlcPower((x[i]-x[j])*(x[i]-x[j]) + (y[i]-y[j])*(y[i]-y[j]),0.5);
}
Variables : chemins, dates et coût.
```

```
IlcIntVarArray next(m, N, 0, N-1);
IlcFloatVarArray length(m, N, 0, last[NbNodes]); // Speed = 1
for (i = 0; i < N; i++) length[i].setRange(first[i], last[i]);
IlcFloatVar total(m, 0, 60);
```
P. BRISSET 61

Programmation par contraintes, ILOG Solver Contraintes globales

Contraintes : coût, dates et charges.

m.setObjMin(total, 0.1);

```
// Coût des 3 routes
 m.add(length[NbNodes] + length[NbNodes+1] + length[NbNodes+2] == total);
 m.add(IlcPath(next,
                length,
                IlcPathTransit(m, GetDistance),
                NbPaths));
// Contraintes redondantes
 for (i = 0 ; i < N ; i++)m.add(newtl[i] != i);m.add(IlcAllDiff(next));
Recherche et optimisation :
  m.add(IlcGenerate(next));
 m.add(IlcGenerate(length));
```
#### 4.5.2 Gestion de capacités

- chaque client a une certaine demande ;
- $\bullet$  chaque véhicule a une certaine capacité.

```
Données :
```

```
const IlcFloat Capacity = 8;
IlcFloat demand [N] = { 3.,2.,1.,4.,3.,2.,3.,1.,0.,0.,0.,0.,0.,0.,0.};
IlcFloat GetDemand(IlcInt i, IlcInt) { return demand[i]; }
```
Variables : charge véhicules

IlcFloatVarArray load(m, N, 0, Capacity);

Contraintes : capacité et demande satisfaites

m.add(IlcPath(next,

load, IlcPathTransit(m, GetDemand), NbPaths));

P. BRISSET 63

Programmation par contraintes, ILOG Solver Contraintes globales

```
sun20[45]% ./pathvrp.exe
ILOG Solver 4.310, licensed to "enac-toulouse"
The total cost is : 58.4
Route description :
\rightarrow 0 at 5.08 (0) \rightarrow 1 at 8.25 (3) \rightarrow 7 at 11.2 (5) \rightarrow Depot at 17.2 (6)
- > 2 at 9.43 (0) - > 3 at 12.6 (1) - > 4 at 16.7 (5) - > Depot at 23 (8)
- 5 at 5.83 (0) - 6 at 13.1 (2) - Depot at 18.1 (5)
```
Effets des contraintes redondantes :

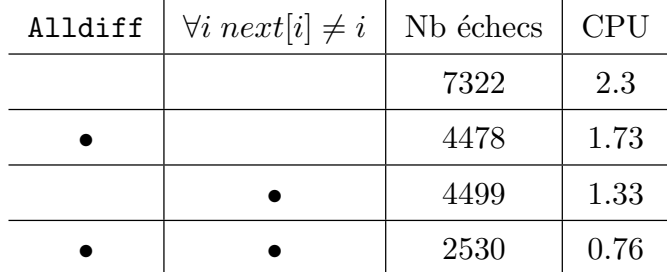

# 5 Méta-contrainte, réification

Toute contrainte peut être vue comme une fonction à valeur dans IlcBool.

Constructeur de réification de la classe IlcBoolVar :

```
class IlcBoolVar : public IlcConstraint {
  public:
    IlcBoolVar(const IlcConstraint exp);
};
```
 $\hat{A}$  son tour, une variable booléenne peut être vue comme une expression entière :

```
class IlcIntExp {
  public:
    IlcIntExp(IlcConstraint bexp);
    IlcIntExp(IlcBoolVar bexp);
}
```

```
P. BRISSET 65
```
Programmation par contraintes, ILOG Solver Méta-contrainte, réification

Exemple : pour un ensemble de tâches à effectuer et un ensemble de techniciens, choisir un technicien pour chaque tâche.

Données :

- $d_i$  durée de la tâche i ;
- $\bullet$   $t_{ij}$  intervalle minimum de temps entre la fin de la tâche i et le début de la tâche  $j$  si elles sont effectuées par le même technicien.

Variables :

- $X_i$  technicien effectuant la tâche  $i$ ;
- $T_i$  date de début de la tâche i.

Contraintes sur la disponibilit´e des techniciens : pour toutes les paires de tâches  $i$  et  $j$ .

IlcBoolVar M, B1, B2;  $m.add(M == (X[i] == X[j]))$ ;  $m.add(T[i] + d[i] + t[i][j] \le T[j] + B1*IlclntMax);$  $m.add(T[i] + d[i] + t[i][i] \le T[i] + B2*IlclntMax);$  $m.add(M + B1 + B2 == 2);$ 

M exprime que les tâches i et j sont effectuées par le même technicien ;

**B1** permet de *relaxer* la précédence entre *i* et j ;

B2 permet de *relaxer* la précédence entre  $j$  et i.

Si les deux tâches ont des exécutants différents, les deux contraintes de précédences sont relaxées. Sinon, l'une d'elle doit être vérifiée (B1=0 ou  $B2=0$ ).

P. BRISSET 67

Programmation par contraintes, ILOG Solver Méta-contrainte, réification

Ou encore avec une implication (inférieur) :

```
m.add((X[i] == X[j])\leq(T[i] + d[i] + t[i][i] \le T[i]| \ |T[i] + d[i] + t[i][i] \leq T[i]),
```
# 6 Ensembles

## 6.1 Ensembles d'entiers

Codage par un vecteur de bits : min et max fixés.

```
class IlcIntSet{
  IlcIntSet(IlcManager m, IlcInt min, IlcInt max, IlcBool fullSet = IlcTrue);
  IlcIntSet(IlcManager m,const IlcIntArray values,IlcBool fullSet = IlcTrue);
  IlcBool isIn(IlcInt elt) const;
  IlcBool add(IlcInt elt);
  IlcBool remove(IlcInt elt);
```
};

Construction : initialisation du vecteurs de bits. Avec fullset à IlcFalse, on obtient l'ensemble vide.

P. BRISSET 69

Programmation par contraintes, ILOG Solver **Ensembles** 

Ajout : add() renvoie vrai si l'élément était possible et non déjà membre.

Retrait : remove () renvoie vrai si l'élément était membre.

La plupart des structure de donnés complexes d'ILOG Solver possède un itérateur

Parcours des éléments d'un ensemble :

```
IlcInt val;
for(IlcIntSetIterator iter(set); iter.ok(); ++iter){
  val = *iter:
  // Utilisation de val
}
```
### 6.2 Variables

Une variable ensembliste prend ses valeurs dans un ensemble d'ensemble d'entiers.

Domaine d'une variable ensembliste :

- borne inférieure : ensemble des valeurs *nécessairement* dans l'ensemble ;
- borne supérieure : ensemble des valeurs *possiblement* dans l'ensemble.

La borne inférieure est incluse dans la borne supérieure.

Les deux bornes définissent un *treillis* de valeurs possibles pour la variable.

Variable liée : nécessaires  $=$  possibles.

P. BRISSET 71

Programmation par contraintes, ILOG Solver **Ensembles** 

class IlcIntSetVar {

```
IlcIntSetVar(IlcManager m, IlcInt min, IlcInt max);
  IlcIntSetVar(IlcManager m, const IlcIntArray array);
  IlcIntSet getPossibleSet() const;
  IlcIntSet getRequiredSet() const;
  void addRequired(IlcInt elt) const;
  void removePossible(IlcInt elt) const;
  ...
};
```
L'ensemble initial des valeurs nécessaires est vide.

## 6.3 Expressions

```
IlcIntSetVar IlcIntersection(IlcIntSetVar var1, IlcIntSetVar var2);
IlcIntVar IlcCard(IlcIntSetVar var);
IlcIntSetVar IlcSetOf(IlcIndex& i, IlcConstraint ct);
```
Exemple :

```
IlcIntSetVarArray X; IlcIndex i;
IlcIntSetVar s = IlcSetOf(i, IlcCard(X[i]) == 2);
```
## 6.4 Contraintes

```
IlcConstraint IlcNullIntersect(IlcIntSetVar a, IlcIntSetVar b);
IlcConstraint IlcAllNullIntersect(IlcIntSetVarArray array);
IlcConstraint IlcSubset(IlcIntSetVar a, IlcIntSetVar b);
IlcConstraint IlcSubsetEq(IlcIntSetVar a, IlcIntSetVar b);
IlcConstraint IlcMember(IlcIntExp element, IlcIntSetVar setVar);
```
P. BRISSET 73

Programmation par contraintes, ILOG Solver **Ensembles** 

## 6.5 Bin Packing

Répartition dans des boîtes de même taille.

Somme des éléments d'un ensemble (prédéfinie dans Solver 4.4) :

```
IlcIntVar SetSum(IlcIntSetVar Set, IlcIntArray Vals) {
  IlcIntVarArray Members(Set.getManager(), Vals.getSize());
  for(IlcInt j = 0; j < Vals.getSize(); j++) {
      Members[j] = (IlcMember(Vals[j], Set));
  }
  IlcIntVar Sum = IlcScalProd(Members, Vals);
  return Sum;
}
```
Programmation par contraintes, ILOG Solver **Ensembles** 

Variables :

```
IlcInt Size = 5;
  IlcIntArray Vals(m, Size, 1, 2, 3, 4, 5);
  IlcIntSetVar Set(m, Vals);
  IlcIntSetVarArray Parts(m, Size, Set);
  IlcIntVar Sum(m, 1, IlcSum(Vals));
Contraintes : partition et sommes identiques.
 m.add(IlcAllNullIntersect(Parts));
  IlcIntSetVar unnion = Parts[0];
  for(IlcInt j = 1; j < Size; j++)unnion = IlcUnion(unnion, Parts[j]);
 m.add(unnion == IlcIntSet(Vals));
  for(IlcInt i = 0; i < Size; i++){
    IlcIntVar EachSum = SetSum(Parts[i], Vals);
    m.add(EachSum == Sum || EachSum == 0);};
```
P. BRISSET 75

Programmation par contraintes, ILOG Solver **Ensembles** 

Ordonnancement des parties et recherche de solution.

```
for(i = 1; i <Size; i++) {
  m.add(Ilccard(Parts[i]) \leq Ilccard(Parts[i-1]));
}
m.add(IlcInstantiate(Sum));
m.add(IlcGenerate(Parts));
```
# 7 Variables réelles

Il n'est pas possible de calculer une solution exacte pour un système d'équations en nombres réels.

À une variable réelle est associé un intervalle  $(min, max]$ .

Une variable réelle est liée pour une précision donnée si :

 $max - min$  $max(1, |min|)$  $\leq precision$ 

IlcManager::setDefaultPrecision(IlcFloat precision);

La fonction

void IlcInitFloat();

doit être appelée avant toute utilisation des nombres réels avec Solver.

P. BRISSET 77

Programmation par contraintes, ILOG Solver Variables réelles

```
class IlcFloatVar : public IlcFloatExp {
  IlcFloatVar(IlcManager m,
              IlcFloat min,
              IlcFloat max,
              const char* name = 0);
  IlcFloatVar(IlcManager m,
              IlcFloat min,
              IlcFloat max,
              IlcFloat precision,
              const char* name = 0);
  IlcFloatVar(IlcIntVar var);
  IlcFloat getMin() const;
  IlcFloat getMax() const;
...
};
```
### 7.1 Expressions et contraintes

Arithmétiques comme en entier avec en plus

```
IlcFloatExp IlcLog(const IlcFloatExp x);
IlcFloatExp IlcPower(const IlcFloatExp x, const IlcFloat p);
IlcFloatExp IlcPower(const IlcFloatExp x, const IlcInt p);
IlcFloatExp IlcSin(const IlcFloatExp x);
```

```
IlcConstraint IlcNull(const IlcFloatExp x);
```
...

P. BRISSET 79

Programmation par contraintes, ILOG Solver Variables réelles

#### 7.2 Recherche de solution, optimisation

Par dichotomie

```
IlcGoal IlcInstantiate(const IlcFloatVar var,
                       IlcBool increaseMinFirst=IlcTrue,
                       IlcFloat prec=0);
```
#### IlcGoal

```
IlcGenerate
```

```
(const IlcFloatVarArray,
```
IlcChooseFloatIndex chooseVariable=IlcChooseFirstUnboundFloat, IlcBool increaseMinFirst=IlcTrue, IlcFloat prec=0);

void IlcManager::setObjMin(IlcFloatVar obj, IlcFloat step);

## 7.3 Numerica

Numerica permet de gérer les équations non linéaires (Solver attend la linéarisation avant de les traiter).

Résolution de

$$
x^2 + y^2 = 1
$$
  

$$
x^2 = y
$$

Numerica est un objet à qui on attache les contraintes non linéaires.

```
IlcFloatVar x(m, -10, 10);IlcFloatVar y(m, -10, 10);
IlcNumerica num(m); // create an instance of IlcNumerica
// add the two constraints to the instance of IlcNumerica
num.add(IlcSquare(x) + IlcSquare(y) == 1);
num.add(ILcSquare(x) == y);num.close(); \frac{1}{2} // close the system
```
P. BRISSET 81

Programmation par contraintes, ILOG Solver Variables réelles

```
IlcFloatVarArray vars(m,2,x,y);
  m.add(IlcBestGenerate(vars, IlcChooseMaxSizeFloat));
  while (m.nextSolution()) {
    m.out() \ll "x: " \ll x \ll end;m.out() \ll "y: " \ll y \ll end1;}
Deux solutions trouvées :
```
x: [0.786151377740..0.786151377791] y: [0.618033988724..0.618033988796] x: [-0.786151377791..-0.786151377740] y: [0.618033988724..0.618033988796]

# 8 Contraintes utilisateur

De nouvelles contraintes peuvent être définies par l'utilisateur :

- propagation de l'information d'une variable à l'autre ;
- $\bullet$  conditions de réveil.

#### 8.1 Accès et modifications du domaine d'une variable

Les modifications sont correctes uniquement sur des variables : le domaine d'une expression n'est pas représenté.

P. BRISSET 83

IlcInt getMax() const;

class IlcIntExp {

Programmation par contraintes, ILOG Solver Contraintes utilisateur Contraintes utilisateur

```
IlcInt getMin() const;
    IlcInt getNextHigher (IlcInt val) const;
    IlcInt getSize () const;
    IlcBool isBound() const;
    IlcBool isInDomain (IlcInt val) const;
    void removeRange(IlcInt min, IlcInt max) const;
    void removeValue(IlcInt value) const;
    void setMax(IlcInt max) const;
    void setMin(IlcInt min) const;
    void setRange (IlcInt min, IlcInt max) const;
    void setValue(IlcInt value) const;
};
```
## 8.2 Nouvelle classe de contrainte

```
Héritage de la classe ConstraintI :
class MyConstraint : public IlcConstraintI {
     ... // paramètres de la constrainte
public :
    MyConstraint(IlcManager m, ... args ...);
    void post();
    void propagate();
    IlcBool isViolated() const;
}
```
post Action lorsque la contrainte est posée  $(m.add())$ ;

propagate Action lorsque la contrainte est réveillée.

P. BRISSET 85

Programmation par contraintes, ILOG Solver Contraintes utilisateur Contraintes utilisateur

Exemple : nombres premiers entre eux.

```
class AreNotMultipleI : public IlcConstraintI {
private:
  IlcIntExp _x;
  IlcIntExp _y;
public:
  AreNotMultipleI(IlcManager m, IlcIntExp x, IlcIntExp y);
  void post();
  void propagate();
};
IlcConstraint AreNotMultiple(IlcIntExp x, IlcIntExp y) {
  IlcManager m = x.getManager();
  return new (m.getHeap()) AreNotMultipleI(m.getImpl(), x, y);
}
```
Constructeur : utilisation des constructeurs de la classe héritée et des attributs.

```
AreNotMultipleI::AreNotMultipleI(IlcManager m,
                                       IlcIntExp x,
                                       IlcIntExp y):
  IlcConstraint(m), _x(x), _y(y){
```
Action lorsque la contrainte est posée : choix des conditions de réveil.

```
void AreNotMultipleI::post() {
  _x.whenValue(this);
  _y.whenValue(this);
}
Trois conditions de réveil possibles :
```

```
void IlcIntExp::whenDomain(const IlcGoal ct) const;
void IlcIntExp::whenRange(const IlcGoal ct) const;
```

```
void IlcIntExp::whenValue(const IlcGoal ct) const;
```
P. BRISSET 87

Programmation par contraintes, ILOG Solver Contraintes utilisateur

Propagation : prise en compte de la symétrie

```
void propagateAux(IlcIntExp x, IlcIntExp y) {
  IlcInt xval = x.getValue();
  for (IlcIntExpIterator iter(y); iter.ok(); ++iter)
    if ((*iter) % xval == 0)y.removeValue(*iter);
}
void AreNotMultipleI::propagate(){
  if (x.isBound())propagateAux(_x, _y);
  else \frac{1}{2} // _y est liée à cause des conditions de réveil
    propagateAux(_y, _x);
}
```
Un échec sera déclenché (IlcManager::fail()) si un domaine est réduit à vide.

Raffinement pour éviter le test dans la méthode propagate : utilisation d'un démon, i.e. un but (IlcGoal) exécuté immédiatement.

On peut fabriquer un démon avec les macros ILCDEMON :

```
ILCDEMON2(Demon, IlcIntExp, x, IlcIntExp, y) {
  propagateAux(x, y);
}
```
L'action lors de la pause de la contrainte devient alors :

```
void AreNotMultipleI::post() {
  _x.whenValue(Demon(getManager(), _x, _y));
  _y.whenValue(Demon(getManager(), _y, _x));
}
```
P. BRISSET 89

Programmation par contraintes, ILOG Solver Contraintes utilisateur

## 8.3 Métacontraintes

Pour que la contrainte puisse être réifiée, d'autres méthodes doivent être définies :

- makeOpposite() doit retourner une implémentation de la négation de la contrainte (AreMultiple(\_x,\_y)) ;
- metaPost(IlcConstraint meta) doit associer meta aux variables de la contrainte pour les mêmes conditions de réveil que post ;
- isViolated() doit renvoyer IlcTrue si la contrainte ne peux pas ˆetre satisfaite (pas nécessairement IlcFalse dans le cas contraire).

## 9 Construction de but

Le manager gère une pile de buts qui permet une gestion non-déterministe. Un but peut  $r \acute{e}ussir$  ou  ${\'e}chouer$  (appel à IlcManager::fail()).

## 9.1 Définition d'un but avec les macros  $ILCGOAL$

Affichage d'une variable entière :

```
ILCGOAL1(Print, IlcIntVar, x) {
  getManager().out() << x << endl;
 return 0;
}
```
P. BRISSET 91

Programmation par contraintes, ILOG Solver Construction de but

## 9.2 Définition d'un but à la main

Héritage de la classe IlcGoalI, définition du fonctionnement (execute()) et instanciation pour obtenir une fonction.

```
class PrintI : public IlcGoalI {
    IlcIntVar _x;
  public:
    PrintI(IlcManagerI* m, IlcIntVar x);
    IlcGoal execute();
  }
  PrintI::PrintI(IlcManagerI* m, IlcIntVar x): IlcGoalI(m), _x(x) {}
  IlcGoal PrintI:execute() {
    getManager().out() << x << endl;
    return 0;
  }
  IlcGoal Print(IlcManager m, IlcIntVar x) {
    return new (m.getHeap()) PrintI(m.getImpl(), x); }
P. BRISSET 92
```
## 9.3 Sous-buts

La valeur retournée par la méthode execute() est un but.

Il cand permet de composer les buts pour une exécution en séquence.

```
ILCGOAL2(Instantiate2, IlcIntVar, x, IlcIntVar, y) {
  return(IlcAnd(IlcInstantiate(x), IlcInstantiate(y)));
}
```
IlcOr permet de composer les buts pour une exécution non-déterministe avec création de point de choix.

P. BRISSET 93

Programmation par contraintes, ILOG Solver Construction de but

## $9.4$  But récursif

Instanciation non déterministe d'une variable :

```
ILCGOAL1(IlcIntInstantiate, IlcIntVar, var) {
  if (var.isBound()) return 0;
  IlcInt val = var.getMin();
  return IlcOr(var == val, IlcAnd(var != val, this));}
```
Instanciation d'un tableau de variables :

```
ILCGOAL2(IlcIntGenerate,
         IlcIntVarArray, vars,
         IlcChooseIntIndex, chooseIndex) {
  IlcInt index = chooseIndex(vars);
  if(index == -1) return 0;
 return IlcAnd(IlcIntInstantiate(vars[index], select), this);
}
```
# 10 Scheduler

ILOG Scheduler est une librairie utilisant Solver offrant des objets et des contraintes spécifiques aux problèmes d'ordonnancements et d'allocation de ressources.

Nouvelles classes :

- $\bullet$  IlcSchedule : ordonnancement de tâches utilisant des ressources ;
- IlcActivity : tâche d'une durée donnée, ordonnées, utilisant des ressources ;
- IlcRessource : ressource ;
- IlcAltResSet : ensemble de ressources.

P. BRISSET 95

Programmation par contraintes, ILOG Solver Scheduler Scheduler Scheduler

Problèmes concernés :

- Ordonnancement pur : contraintes temporelles uniquement entre des tâches dont l'ensemble des ressources nécessaires est connu.
- Allocation pure : choix des ressources pour des tâches fixées dans le temps.

Problème général : choix des ressources et des dates d'exécution.

## 10.1 Activité

#### IlcActivity

 $\leftrightarrow$  IlcIntervalActivity Activité continue pendant une période de temps, éventuellement de longueur inconnue.

 $\hookrightarrow$  IlcBreakableActivity Activité interruptible par des pauses.

## 10.2 Contrainte temporelles

```
class IlcActivity {
    IlcTimeBoundConstraint startsAfter(IlcInt time);
    IlcPrecedenceConstraint startsAfterEnd(IlcActivity act, IlcInt delay = 0);
    IlcPrecedenceConstraint startsAfterStart(IlcActivity act, IlcInt delay = 0);
    IlcTimeBoundConstraint startsAt(IlcInt time);
    IlcPrecedenceConstraint startsAtEnd(IlcActivity act, IlcInt delay = 0);
    ... }
P. BRISSET 97
```
Programmation par contraintes, ILOG Solver Scheduler Scheduler

#### 10.3 Ressource

#### IlcResource

- $\hookrightarrow$  IlcCapResource : ressource capacitive
	- $\leftrightarrow$  IlcDiscreteResource : capacité entière qui peut varier avec le temps. A chaque instant, la somme des demandes sur cette ` ressource ne peux dépasser la capacité.
		- $\hookrightarrow$  IlcUnaryResource : capacité unitaire. À chaque instant, la ressource ne peut être utilisée que par une activité. Une ressource unitaire peut être agrémentée de *temps de transition* minimum entre deux utilisations.
	- $\rightarrow$  IlcDiscreteEnergy : produit de la capacité utilisée par le temps d'utilisation. La limite est posée par intervalle de temps.

- $\hookrightarrow$  IlcReservoir : ressource intermédiaire. La ressource peut être consommée et alimentée par les activités. Il est assuré que la ressource est plus alimentée que consommée (et éventuellement pas trop alimentée).
- $\hookrightarrow$  IlcStateResource : ressource à état. De capacité infinie, elle assure que deux ressources nécessitant des états différents ne peuvent pas s'exécuter en même temps.

P. BRISSET 99

Programmation par contraintes, ILOG Solver Scheduler Scheduler Scheduler

## 10.4 Relation entre activité ressource

```
Une activité :
nécessite une ressource (IlcUnaryResource) ;
consomme une ressource (IlcCapResource) ;
alimente une ressource (IlcReservoir).
class IlcIntervalActivity : public IlcActivity {
IlcResourceConstraint
    requiresState(IlcStateResource resource,
                  IlcAny state,
                  IlcTimeExtent extent = IlcFromStartToEnd,
                  IlcBool outward = IlcTrue);
IlcResourceConstraint consumes(IlcCapResource resource, IlcInt capacity = 1);
IlcResourceConstraint produces(IlcReservoir reservoir, IlcInt capacity = 1);
}
```
# 11 Construire une maison

## 11.1 Ordonnancement simple

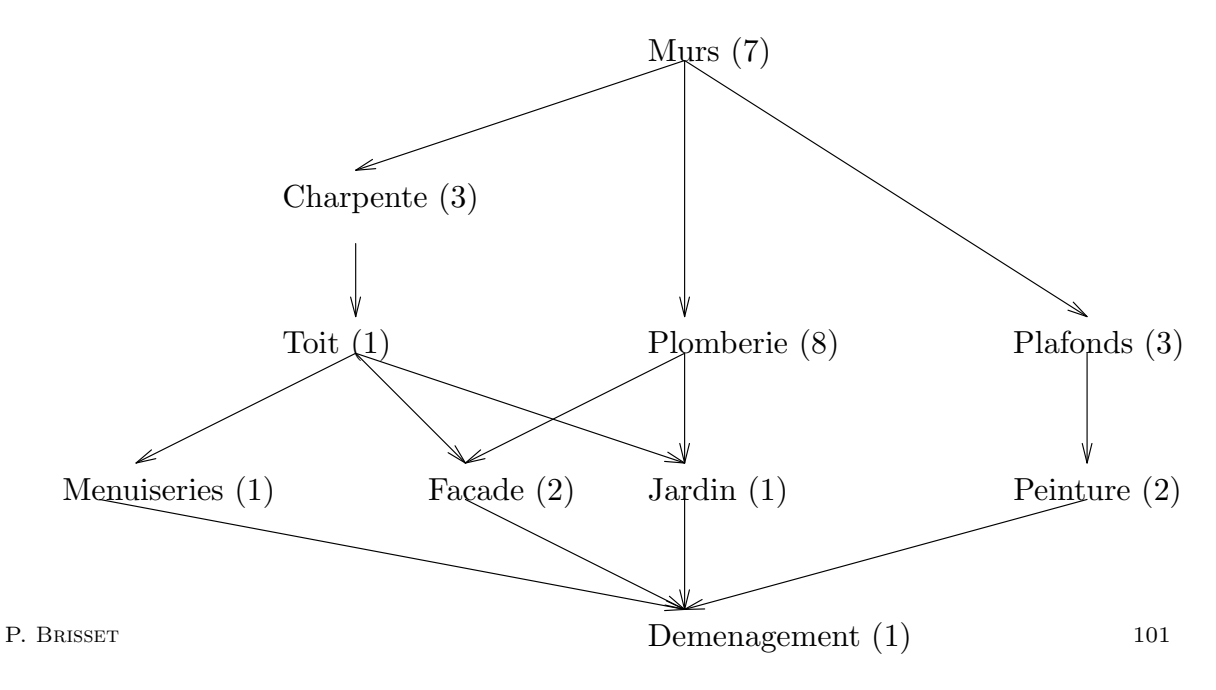

Programmation par contraintes, ILOG Solver Construire une maison

```
#include <ilsched/ilsched.h>
  void after(IlcIntervalActivity a, IlcIntervalActivity b) {
    a.getManager().add(a.startsAfterEnd(b));
  }
   typedef IlcIntervalActivity IIA;
  main() {
   // Initialisation
    IlcManager m(IlcEdit);
    IlcInt horizon = 29;
    IlcSchedule schedule(m, 0, horizon);
   // Activités
    IIA masonry(schedule, 7); masonry.setName("masonry");
    IIA carpentry(schedule, 3); carpentry.setName("carpentry");
    IIA roofing(schedule, 1); roofing.setName("roofing");
    IIA plumbing(schedule, 8); plumbing.setName("plumbing");
     ...
P. BRISSET 102
```

```
// Contraintes
    after(capentry, masonry); after(plumbing, masonry);
    after(ceiling, masonry); after(roofing, capentry);
    ...
   // Critère d'optimisation, recherche
    IlcIntVar makespan = moving.getendVariable();
    m.add(IlcInstantiate(makespan));
    m.setObjMin(makespan);
    m.nextSolution();
   // Affichage
    for(IlcActivityIterator iter(schedule); iter.ok(); ++iter) {
      m.out() << *iter << endl;
    }
  }
P. BRISSET 103
```
Programmation par contraintes, ILOG Solver Construire une maison

```
makespan = [18]
moving [17 - 1 - > 18]garden [15..16 -1 -3 16..17]facade [15 -- 2 --> 17]
windows [11..16 -- 1 --> 12..17]
painting [10..15 -- 2 --> 12..17]
roofing [10..14 -- 1 --> 11..15]
ceiling [7..12 -- 3 --> 10..15]
plumbing [7 -- 8 --> 15]
carpentry [7..11 -- 3 -- > 10..14]masonry [0 - -7 - - > 7]
```
#### $11.2$  Coût

- $\bullet$  La journée de travaile coûte 1000 ;
- il faut payer au jour le jour ;
- on ne dispose de pas plus de 2000 par jour.

Utilisation d'une ressource capacitive :

IlcDiscreteResource budget(schedule, 2000);

```
// Contraintes sur chaque activité
for(IlcIntervalActivityIterator ite(schedule); ite.ok(); ++ite) {
   IlcIntervalActivity activity = *ite;
   m.add(activity.requires(budget, 1000));
}
```
P. BRISSET 105

Programmation par contraintes, ILOG Solver Construire une maison

 $Étiquettage: choix des départs de chaque tâche.$ 

```
IlcIntVarArray starts(m, schedule.getNumberOfActivities());
int n = 0;
for(IlcIntervalActivityIterator ite1(schedule); ite1.ok(); ++ite1, ++n) {
  starts[n] = (*ite1).getStartVariable();
}
m.add(IlcGenerate(starts));
```
Solution optimale trouvée immédiatement :

```
makespan = [19]
moving [18 - - 1 - > 19]windows[11 -- 1 -- > 12]facade[15 - - 2 - - > 17]painting[15 -- 2 --> 17]
garden[17 -1 -3 18]ceiling[12 -- 3 --> 15]
```
...

Pas plus de 10000 par semaine : utilisation d'une contrainte énergétique.

```
IlcDiscreteEnergy budget_semaine(schedule, 7, 10000);
    for(IlcIntervalActivityIterator ite2(schedule); ite2.ok(); ++ite2) {
      m.add((*ite2).consumes(budget_semaine, 1000));
    }
  makespan = [23]
  moving[22 -- 1 --> 23]
  windows[11 -- 1 --> 12]facade[17 - - 2 - - > 19]painting[17 -- 2 --> 19]
  garden[21 -- 1 --> 22]
  ceiling[14 -- 3 --> 17]
  plumbing[9 -- 8 --> 17]
  rooting[10 -1 -3 11]carpentry [7 - - 3 - - > 10]masonry[0 -7 -7 -7]P. BRISSET 107
```
Programmation par contraintes, ILOG Solver Construire une maison

#### 11.3 Ouvriers

Deux ouvriers participent à la construction. Ils constituent des ressources unaires, alternatives, parmi lesquelles chaque tâche doit choisir.

```
Deux ressources unitaires IlcUnaryResource et un ensemble de ressources
IlcAltResSet :
```

```
IlcUnaryResource Joe(schedule); Joe.setName("Joe");
    IlcUnaryResource Jim(schedule); Jim.setName("Jim");
    IlcAltResSet workers(schedule, 2, Jim, Joe);
   // Désignation des contraintes d'utilisation
    IlcAltResConstraint* cs =
      new (m.getHeap()) IlcAltResConstraint [schedule.getNumberOfActivities()];
    n = 0:
    for(IlcIntervalActivityIterator ite(schedule); ite.ok(); ++ite, ++n) {
      cs[n] = (*ite) \cdot requires(workers, 1);m.add(cs[n]):}
P. BRISSET 108
```
 $\Lambda$  chaque choix de ressource dans l'ensembles des alternatives est associée une variable ... qu'il faut étiquetter :

```
m.add(IlcAssignAlternative(workers));
while(m.nextSolution()) {
  m.out() \ll "makespan = " \ll makespan \ll end;n = 0;
  for(IlcActivityIterator iter(schedule); iter.ok(); ++iter,++n) {
    m.out() << *iter << " par " << cs[n].getSelected().getName() << endl;
  }
}
```

```
P. BRISSET 109
```
Programmation par contraintes, ILOG Solver Construire une maison

```
makespan = [29]
moving[28 -- 1 --> 29] par Jim
windows[11 -- 1 --> 12] par Jim
facade[20 -- 2 --> 22] par Jim
painting[25 - - 2 - - > 27] par Jim
garden[27 -- 1 --> 28] par Jim
ceiling[22 -- 3 --> 25] par Jim
plumbing[12 -- 8 --> 20] par Jim
roofing[10 -1 -3 11] par Jim
...
makespan = [19]moving [18 - - 1 - > 19] par Jim
windows[11 -- 1 --> 12] par Jim
facade[15 - - 2 - - > 17] par Joe
painting[15 - - 2 - - > 17] par Jim
garden[17 -- 1 --> 18] par Jim
...
```
## 11.4 Entreprise

Une entreprise fournit des ouvriers qui travaillent pendant des périodes continues. A tout instant, un nombre maximal d'ouvriers sur le chantier `  $est$  fixé.

```
int nb_workers = 5, max_nb_workers = 3;
    IlcReservoir group(schedule, max_nb_workers);
    IlcIntervalActivity *workers =
      new (m.getHeap()) IlcIntervalActivity [nb_workers];
    for(IlcInt w = 0; w < nb_workers; w++) {
      workers[w] = IlcIntervalActivity(schedule);
      m.add(workers[w].provides(group, 1));
    }
    for(w = 0; w < nb_workers; w++) {
      m.add(IlcInstantiate(workers[w].getDurationVariable()));
      m.add(IlcInstantiate(workers[w].getStartVariable()));
    }
P. BRISSET 111
```
Programmation par contraintes, ILOG Solver Classes et méthodes de ILOG Scheduler

# 12 Classes et méthodes de ILOG Scheduler

## 12.1 Objet primal

```
class IlcSchedule {
  IlcSchedule(IlcManager m, IlcInt timeMin, IlcInt timeMax);
  IlcInt getNumberOfActivities() const;
  IlcInt getNumberOfResources() const;
  ...
};
```
## 12.2 Activité

```
class IlcActivity {
  IlcInt getDurationMax() const;
  IlcIntVar getDurationVariable() const;
  IlcIntVar getStartVariable() const;
  IlcIntVar getProcessingTimeVariable() const;
  ...
  void setDuration(IlcInt duration);
  ...
```
Le Duration peut différer du ProcessingTime pour les tâches interruptibles.

P. BRISSET 113

Programmation par contraintes, ILOG Solver Classes et méthodes de ILOG Scheduler

Constructeurs :

```
class IlcIntervalActivity : public IlcActivity {
public:
 IlcIntervalActivity(const IlcSchedule schedule);
  IlcIntervalActivity(const IlcSchedule schedule, IlcInt duration);
  IlcIntervalActivity(const IlcSchedule schedule, IlcIntVar durationVariable);
  IlcIntervalActivity(const IlcSchedule schedule,
                      IlcIntVar startVariable,
                      IlcIntVar endVariable,
                      IlcIntVar durationVariable);
```
 $NB:$  une activité est attachée à un schedule et non pas au manager.

Utilisation d'une ressource :

```
IlcResourceConstraint consumes(IlcCapResource resource,
                               IlcInt capacity = 1);
IlcResourceConstraint
```

```
requires(IlcCapResource resource,
         IlcInt capacity = 1,
         IlcTimeExtent extent = IlcFromStartToEnd,
         IlcBool outward = IlcTrue);
```
- $\bullet$  consumes exprime une consommation au début de l'activité : quantité.
- requires exprime un besoin instantané : puissance.

P. BRISSET 115

Programmation par contraintes, ILOG Solver Classes et méthodes de ILOG Scheduler

Alimentation d'un IlcReservoir :

```
IlcResourceConstraint produces(IlcReservoir reservoir,
```
IlcInt capacity = 1);

IlcResourceConstraint

provides(IlcReservoir reservoir,

```
IlcInt capacity = 1,
```

```
IlcTimeExtent extent = IlcFromStartToEnd,
```
- IlcBool outward = IlcFalse);
- $\bullet$  produces produit une quantité consommable rendue disponible à la fin de la tâche.
- provides alimente par unité de temps une capcité donnée (puissance).

#### 12.3 Ressource

Capacité éventuellement variable au cours du temps.

```
class IlcDiscreteResource : public IlcCapResource {
    IlcDiscreteResource(IlcSchedule schedule,
                      IlcInt capacity,
                      IlcBool timetable = IlcTrue);
    void setCapacityMax(IlcInt timeMin,
                      IlcInt timeMax,
                      IlcInt capacityMax);
    void setCapacityMin(IlcInt timeMin,
                      IlcInt timeMax,
                      IlcInt capacityMin);
    IlcInt getCapacityMax(IlcInt time) const;
    IlcInt getCapacityMaxMin(IlcInt timeMin, IlcInt timeMax) const;
    ...
  };
P. BRISSET 117
```
Programmation par contraintes, ILOG Solver Classes et méthodes de ILOG Scheduler

Capacité par intervalle de temps.

```
class IlcDiscreteEnergy : public IlcCapResource {
  IlcDiscreteEnergy(IlcSchedule schedule,
                    IlcInt timeStep,
                    IlcInt energy,
                    IlcBool timetable = IlcTrue);
  IlcInt getEnergy() const;
  IlcInt getEnergyMax(IlcInt time) const;
  void setEnergyMin(IlcInt timeMin,
                    IlcInt timeMax,
                    IlcInt energyMin);
...
};
```
NB : le temps total du *schedule* doit être un multiple de timeStep.

Exemple : pas plus de 5 jour de travail par semaine, au moins 8h de sommeil par nuit, ...

Ressource consommable et alimentable : stock entre deux activités.

```
class IlcReservoir : public IlcCapResource {
  IlcReservoir(IlcSchedule schedule,
               IlcInt capacity = IlcIntMax/2,
               IlcInt initialLevel = 0,
               IlcBool timetable = IlcTrue);
 void setCapacityMax(IlcInt timeMin,
```

```
IlcInt timeMax,
IlcInt capacityMax);
```
}

NB : la capacité maximale n'est jamais dépassée.

La méthode IlcResource::close doit impérativement être appelée pour que les contraintes sur un réservoir soient effectives.

P. BRISSET 119

Programmation par contraintes, ILOG Solver Classes et méthodes de ILOG Scheduler

Ensemble de ressources alternatives :

```
class IlcAltResSet{
  IlcAltResSet(IlcSchedule schedule, IlcInt size);
  IlcAltResSet(IlcSchedule schedule, IlcInt size,
               const IlcResource resource0,
               const IlcResource resource1 ...);
  void makeRedundantResource(IlcBool timetable = IlcFalse);
  IlcCapResource getRedundantResource() const;
};
```
Ressource redondante : somme des ressources de l'ensemble de ressources.

# 13 Arc-consistance

#### Définition 1 (Support d'une valeur) Soit un CSP binaire

 $\mathcal{P} = (\mathcal{X}, \mathcal{D}, \mathcal{C})$  et  $c = (\{x, y\}, \mathcal{R}_c) \in \mathcal{C}$  une contrainte de  $\mathcal{P}$  sur les variables x et y. Une valeur  $v_y \in \mathcal{D}_y$  du domaine de y est un support pour une valeur  $v_x \in \mathcal{D}_x$  du domaine de x si et seulement si  $(v_x, v_y) \in \mathcal{R}_c$ , i.e.  $(v_x, v_y)$  satisfait c.

**Définition 2 (Arc-consistance)** Un arc orienté  $(x, y)$  du graphe associé  $\hat{a}$  un CSP  $\mathcal{P} = (\mathcal{X}, \mathcal{D}, \mathcal{C})$ , et correspondant à une contrainte  $c = (\{x, y\}, \mathcal{R}_c) \in \mathcal{C}$ , est arc-consistant si et seulement si toutes les valeurs du domaine de x ont un support dans le domaine de y.

Définition 3 (Arc-consistance d'un CSP binaire) Un CSP binaire  $\mathcal{P} = (\mathcal{X}, \mathcal{D}, \mathcal{C})$  est arc-consistant si et seulement si  $\forall c = (\{\{x, y\}, \mathcal{R}_c) \in \mathcal{C},$ les arcs  $(x, y)$  et  $(y, x)$  sont arc-consistants.

P. BRISSET 121

Programmation par contraintes, ILOG Solver Arc-consistance

Procédure d'établissement de l'arc-consistance d'une variable.

 $\text{r\'evise}(x, y)$ 1:  $\textit{modif} := \textit{faux}$ 2: for all  $v_x \in \mathcal{D}_x$  do 3: if  $\exists v_y \in \mathcal{D}_y$  telle que  $(v_x, v_y) \in \mathcal{R}_{(x,y)}$  then 4:  $\mathcal{D}_x := \mathcal{D}_x / \{v_x\}$ 5:  $\qquad \textit{modif} := \textit{vrai}$ 6: end if 7: end for 8: return modif

Procédure d'établissement de l'arc-consistance d'un CSP binaire.

AC3 1:  $Q := \bigcup_{c = (\{x,y\}, \mathcal{R}_c) \in \mathcal{C}} \{(x, y), (y, x)\}$ 2: while  $\mathcal{Q} \neq \emptyset$  do 3:  $(x, y) \in \mathcal{Q}$ 4:  $Q := Q/(x, y)$ 5: if  $\text{r\'evise}(x, y)$  then 6:  $Q := Q \cup \{(z, x), \exists c = (\{x, z\}, \mathcal{R}_c) \in \mathcal{C}, z \neq u\}$ 7: end if 8: end while

P. BRISSET 123

Programmation par contraintes, ILOG Solver Arc-consistance Arc-consistance

Définition 4 (Arc-consistance généralisée) Soit un CSP  $\mathcal{P} = (\mathcal{X}, \mathcal{D}, \mathcal{C})$  et une contrainte  $c = (\mathcal{X}_c, \mathcal{R}_c) \in \mathcal{C}$ . On dit que :

- un tuple  $\tau \in \mathcal{R}_c$  est valide si et seulement si  $\forall x \in \mathcal{X}_c, \pi_x(\tau) \in \mathcal{D}_x$ ;
- une valeur  $v_x \in \mathcal{D}_x$  d'une variable  $x \in \mathcal{X}_c$  est consistante avec c si et seulement si  $\exists \tau \in \mathcal{R}_c$  tel que  $\pi_x(\tau) = v_x$  et que  $\tau$  soit valide;
- la contrainte c est arc-consistante si et seulement si  $\forall x \in \mathcal{X}_c, \mathcal{D}_x \neq \emptyset$  $et \,\forall v_x \in \mathcal{D}_x$ ,  $v_x$  est consistante avec c.

Le problème  $P$  est arc-consistant si et seulement si toutes ses contraintes sont arc-consistantes.

**Définition 5 (k-consistance)** Un CSP  $\mathcal{P} = (\mathcal{X}, \mathcal{D}, \mathcal{C})$  est k-consistant si et seulement si  $\forall \mathcal{I} = (\mathcal{X}_{\mathcal{I}} = \{x_1, \ldots, x_{k-1}\}, \mathcal{V}_{\mathcal{I}})$ , une instanciation partielle consistante de k − 1 variables, et  $\forall x \in \mathcal{X}/\mathcal{X}_{\mathcal{I}}$ , une variable qui n'est pas instanciée par  $\mathcal{I}$ , alors  $\exists v \in \mathcal{D}_x$  telle que  $\mathcal{I} \cup \{(x, v)\}$  soit consistante.

Un CSP est fortement k-consistant si et seulement s'il est i-consistant  $\forall i \in [1, k].$